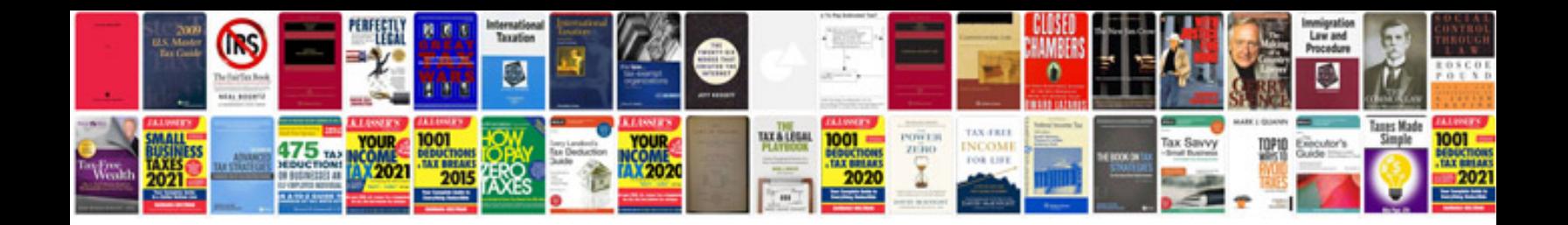

**Fiat service manual**

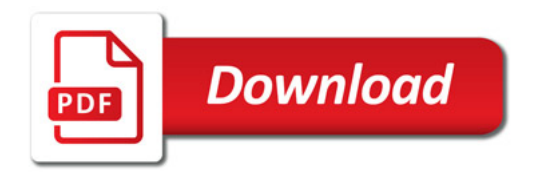

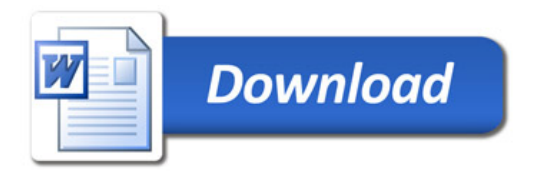